# **知的財産Q&A**:**No.111**

# **インターネット出願の導入と運用**

知的財産情報システム委員会\*

**抄 録** 2005年10月に開始したインターネット出願は,利用率が約22%(2008年2月現在)程度で あり,なかなか普及していないのが現状です。当委員会では,インターネット出願の普及のために, 導入時とその後の運用に関する留意点などをQ&A集として作成しました。また、導入済みの会員に も,再確認のために役立つ資料としました。

ものですか?  $Q_1$ 

インターネットを利用したオンライン 出願のことです。基本的に従来の ISDN回線利用時と同様の操作で出願できます (従来との違いは表1参照)。また,より高速・ 大容量(最大200MB)の情報を受け渡しでき, 回線使用料等のコストは低減できますが,電子 認証の仕組みを利用してセキュリティの確保を 行っているため電子証明書の取得が必要となり ます。 A 1

送受信されるファイルの形式が従来のISDN 出願と異なりますので社内システムとの連携に 注意が必要です(Q10参照)。

なお,特許庁は,ISDN出願の廃止を2010年 4月に予定しており、利用者は、それまでには インターネット出願に移行する必要がありま す。

# インターネット出願<sup>1)</sup>とはどのような **表1 ISDN出願とインターネット出願との比較**

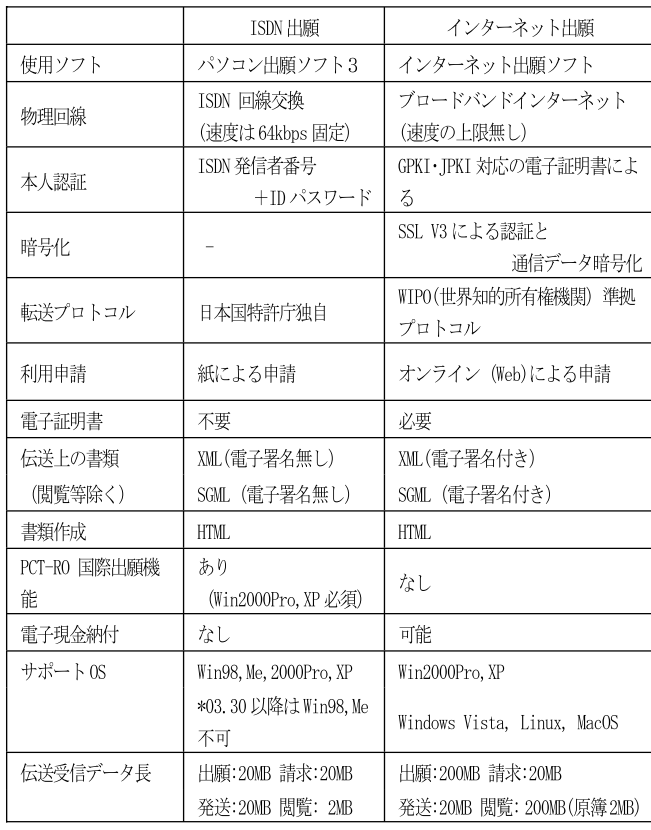

#### インターネット出願におけるセキュリ  $Q<sub>2</sub>$

ティの確保はどのようになっている

のですか?

<sup>\*</sup> 2007年度 Intellectual Property Information System **Committee** 

電子認証とSSLを利用します。

電子認証2),3)は,電子署名と電子証 明書を用いコンピュータの世界における印鑑と 印鑑証明書を実現する技術です。これにより成 りすましや改ざんといった不正行為を防止しま す。さらに,SSL暗号化技術により,万一,通 信内容を盗聴されても解読できない仕組みにな っています。

インターネット出願に必要なものは何 でしょうか? Q 3

インターネット出願ソフト,指定の電 子証明書. 及びブロードバンドによ るインターネットが利用可能な環境が必要です (図1参照)。 A 3

従来のISDN出願では,ダイヤルアップその 他種々の設定が必要でしたが,インターネット 出願ではその必要はほとんどありません。

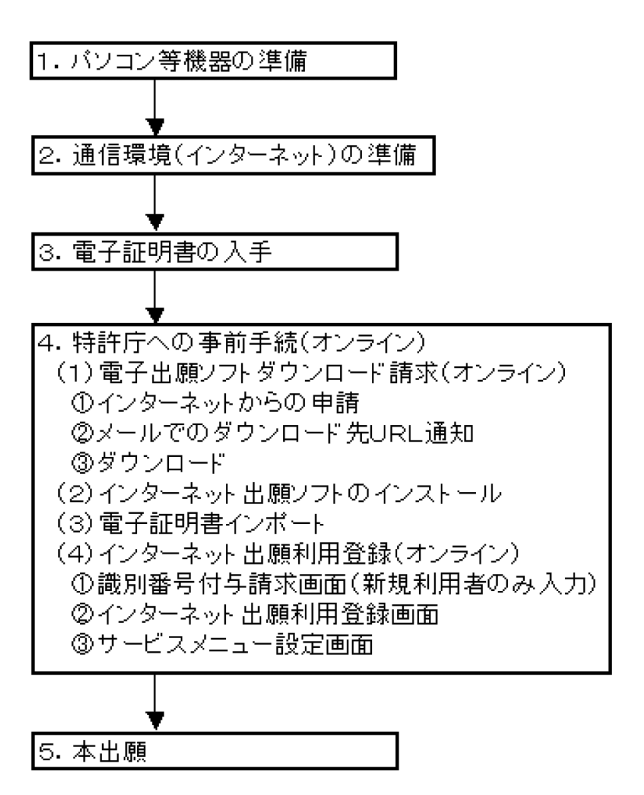

**図1 インターネット出願の事前準備及び手続き**

 $A$  2 電子認証とSSLを利用します。  $A$  2 電子認証とSSLを利用します。  $A$  2 インターネット出願ソフトを入手する にはどのようにすれば良いのです か?  $Q_4$ 

> インターネット出願ソフトは,電子出 願ソフトサポートサイト4)から無償 でダウンロードできます。 A 4

> 電子証明書を取得するにはどのように すれば良いのですか? Q 5

> 電子証明書5)は,その格納媒体により 証明書ストアを使用するファイル形 式とICカード形式があり,各々法人用と個人 (弁理士)用の2種類があります。会社名で手 続きする場合は法人用を使用し,代理人名で手 続きする場合には個人用を使用します。従って, 社内代理人による手続に法人用の証明書を使用 することはできません。 A 5

> 法人用を取得するには,法務省の電子認証登 記所6)に電子証明書発行申請書を提出します。 手数料額は,電子証明書の証明期間が3か月の ときは2,500円,3か月を超えるときはその超 える期間3か月当たり1,800円を加算した額と なります(2007年12月現在)。

> 個人用を取得するには,指定の認証局(民間) で発行してもらいます。各々の認証局により条 件,金額等が異なります。入手にあたり氏名等 の情報を住民票通りに入力する必要があります ので,事前に住民票を取り寄せておくことをお 勧めします。なお,商工会議所の発行する証明 書は個人事業者または個人事業者に所属するも のが対象になります。

> また,ICカード形式の電子証明書はOSによ り利用制限があるので,注意が必要です。

> 電子証明書はどのようにして使うので すか? Q 6

> ファイル形式の証明書の場合は証明書  $A\,6$  A  $\sim$  A  $\sim$  A

す。証明書ストアとは,インターネット出願用 の電子証明書のことで,オリジナルの法務省発 行の電子証明書からインターネット出願ソフト を利用して作成します。この証明書ストアは, インターネット出願ソフト専用であり、他のソ フトウェアで利用することはできません。又, 証明書ストアからオリジナルの電子証明書を復 元することもできません。インターネット出願 の各手続きには証明書ストアを使いますので, 普段,オリジナルの電子証明書を使う必要はあ りませんが,使用パソコンが壊れて復旧させる 時などに必要です。

電子証明書や証明書ストアの管理はど のようにするのですか? Q 7

電子証明書は,実印に相当するもので, 特許出願のみならず電子入札, eTAX 等別の電子商取引や電子申請にも利用できるも のである為,その管理については十分に検討す る必要があります。 A 7

特に,法人用においては社長印等の実印と同 等の扱いとして,電子証明書を法務部門や総務 部門といった特定部門で保管・管理する企業が 多いようです。

一方,作成した証明書ストア(Q6参照)は インターネット出願専用となるので,電子証明 書とは異なり,知財部門で保管・管理する企業 が多いようです。

証明書ストアの保管場所はどのように すれば良いのでしょうか? Q 8

例として,インターネット出願ソフト がインストールされたパソコン本体 のハードディスク,外部記憶媒体(USBメモ リ,外付けディスク)等への保管が考えられま す。いずれの場合においても,証明書ストアが 簡単に持ち出されないように利用者の制限やパ スワードの設定,保管金庫の利用等の十分な配 A 8

慮が必要です。

電子証明書の有効期限はいつまでです か? Q 9

基本的には,証明書の取得時に申請し た証明期間が有効期限となります7)。 期限切れになる前に電子証明書の再取得(更新) が必要です。インターネット出願ソフトでは, 電子証明書の有効期限が30日以下になると注意 喚起が画面に表示されます。 A 9

なお,法人用の場合,登記の変更によって電 子証明書に記載された事項が変更されると、有 効期限に拘わらず電子証明書の効力が失われ, 手続が出来なくなりますので,管理部門と密に 連絡を取る必要があります。

インターネット出願へ移行する際の留 意点は何でしょうか? Q 10

まずは,電子証明書・証明書ストアの 保管・管理を厳重に行える社内の体 制や運用ルール作りが重要であると考えます。 特に法人用の場合においては,実印同等の扱い A 10

として考慮すべきです (Q7参照)。

次にインターネット出願では,送受信される ファイルの形式が従来のISDN出願と異なりま す。そのため,自社の管理システムとの連携を 構築している場合は,システムの改修が必要と なります。

その他の留意点としては,電子証明書には有 効期限があること(Q9を参照),また,それ を取得する場合の申請書手続きにおいて,記載 内容不備等の理由により思わぬ時間がかかって しまう場合があること等が挙げられます。

- PCT-ROインターネット出願とは何で すか? Q 11
- 2007年1月4日より開始したPCT国  $A$  11 <br>
際出願のインターネット出願です<sup>8)</sup>。

PCT-ROインターネット出願では,上記の日 本特許庁が提供する「インターネット出願ソフ ト」ではなく,世界知的所有権機関(WIPO) が提供するPCT電子出願のためのソフトウェ ア(PCT-SAFE)を利用します。

PCT-SAFEを利用するにあたり、明細書, 請求の範囲,要約書,図面をXML形式で作成 し,PCT-SAFEに添付することが求められま す。日本特許庁ではこのXMLファイルの作成 を支援するためのソフトウェア(PCT-RO・ XMLコンバータ)を提供しています。従来の ISDN出願による国際出願では対応していなか った英語出願も可能となっています。

電子現金納付とはどのように行われる のですか? Q 12

特許庁へ納付する手数料等についてイ ンターネットバンキング等を介して 金融機関から納付する手続き制度です。従来か らの予納,現金納付に加えて,2007年10月3日 より利用可能となりました。 A 12

電子現金納付は,パソコン上で短時間に払込 みが可能なこと、払込み手数料は不要であるこ と,原則24時間納付可能であること等のメリッ トがありますが,予め特許庁に電子現金納付専 用パスワードと電子現金納付者カナ氏名の設定 と特許庁審査が必要であり,また,各書類作成 時にはあらかじめインターネット出願ソフトを 用いて一件毎に納付番号を取得しておく必要が あります。

電子現金納付には,情報リンク方式とそれ以 外の方式があります。情報リンク方式は,金融 機関にオンライン払込をする際に取得した納付 番号等を引継ぎ,入力の簡略化を図ったもので すが,番号取得後30分以内に納付を行う場合に 限定されます。

以上,インターネット出願導入とより良い運 用のための手引書としてご活用いただければ幸 いです。

## **注 記**

- 1) http://www.inpit.go.jp/pcinfo/news/pdf/pc\_ outline\_text.pdf
- 2) http://www.goa.mlit.go.jp/outline/ol06.html
- 3) http://www.ipa.go.jp/security/pki/index.html
- 4) http://www.pcinfo.jpo.go.jp/inet/index.html
- 5) http://www.inpit.go.jp/pcinfo/procedure/in\_ preparations/electronic\_certificate.html
- 6) 法務省電子認証登記所: http://www.moj.go.jp/ONLINE/CERTIFICA TION/
- 7) http://www.moj.go.jp/ONLINE/CERTIFICA TION/GUIDE/guide03.html#3
- 8) http://www.pctro-inet.jpo.go.jp/index.html

## 参考文献:

・「インターネット出願」斎藤美晴著<発明協会>

#### 参考資料:

・特許庁ホームページ

http://www.jpo.go.jp/indexj.htm

- ・(独)工業所有権情報・研修館ホームページ http://www.inpit.go.jp/
- ・国土交通省ホームページ http://www.mlit.go.jp/
- ・法務省ホームページ http://www.moj.go.jp/

(原稿受領日 2008年1月15日)